## **Scripts**

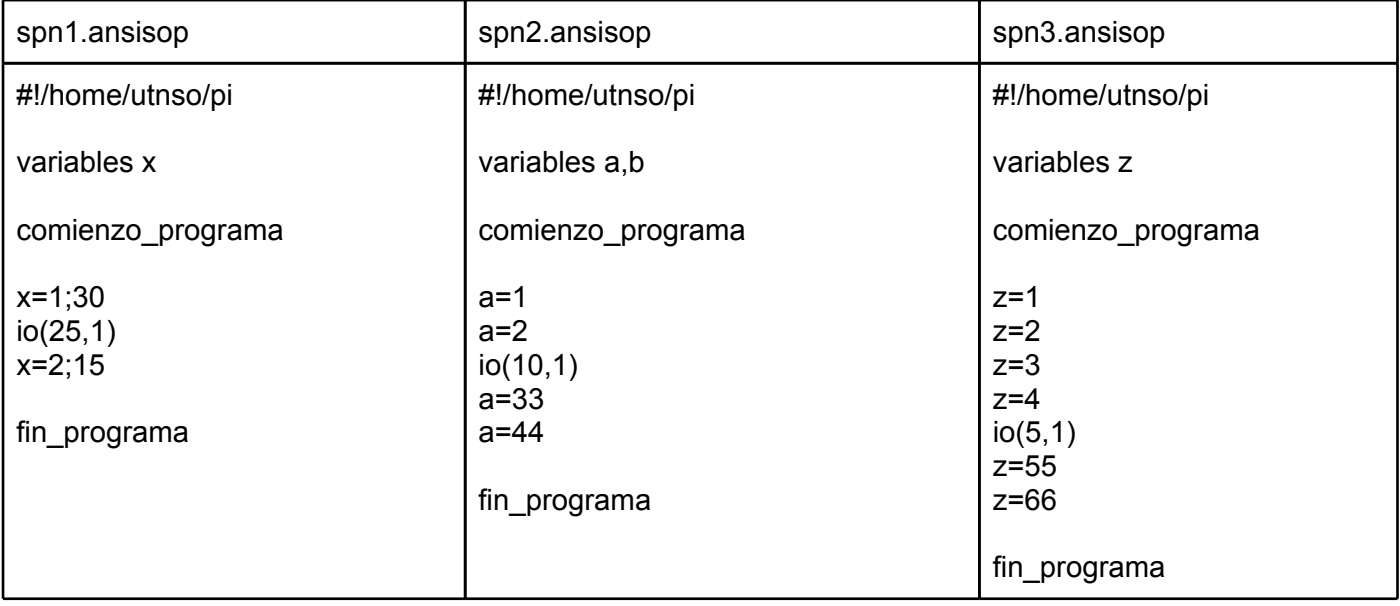

## **Algoritmo de planificación SPN**

- 1. Sleep de sentencias = 5seg; Valor inicial SPN = 5; Alfa =  $0.5$ ; Canales de IO =  $2$
- 2. Mandar a ejecutar los scripts spn1, spn2 y spn3 en ese orden. Medir tiempo a partir del primero.
- 3. Luego de 30 segundos, debería terminar y pasar a ejecutar spn2.
- 4. En el segundo 60 debería ejecutar spn1 nuevamente (por menor ráfaga estimada) sin importar que haya entrado después a la cola de listos.
- 5. El orden de finalización debe ser igual al de entrada.
- 6. Validar que los tres finalicen en aprox 95 segundos.

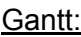

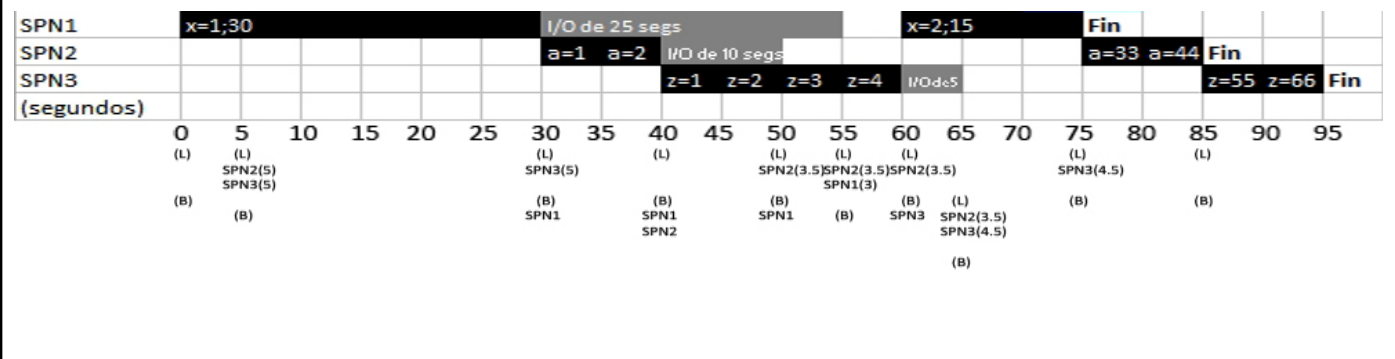